## חזרה בנושא מידול ורשימות

# **מערכת בית ספרית**

#### **מטרות**

תרגול במידול בעיות שימוש ב-UML או: תרגול בכתיבת מחלקות

#### **רמת השאלה**

מתאימה לשלב סיכום הלימוד של פרק רשימה.

השאלה יכולה לשמש כדף עבודה שייעשה בכיתה בשלבים תוך דיון בסיכום כל שלב או כמבחן. אפשר לקחת רק חלק מהשאלה כי היא ארוכה.

משרד החינוך החליט לנהל את מערכת המידע על הציונים של תלמידים בכל בתי הספר בארץ. לשם כך הוגדרו את המחלקות הבאות:

#### **מקצוע** מיוצג ע"י

- שם המקצוע
	- ציון
- מס' יחידות הלימוד

#### **תלמיד** מיוצג ע"י

- שם התלמיד
- מספר הזיהוי של התלמיד
- רשימת מקצועות הלימוד של התלמיד

#### **כיתת לימוד** מיוצגת ע"י

- שם הכיתה
- מערך בגודל 40 שכל אחד מאיבריו הוא **תלמיד**

#### **בית ספר** מיוצג ע"י

- שם בית ספר
- סמל בית ספר
- רשימת כל הכיתות בבית הספר

## **מה עליכם לעשות?**

ייצגו את המחלקות:

- Subject מקצוע
- Student תלמיד
- כיתת לימוד StudentsClass
	- בית ספר School

## **ממשו את הפעולות הבאות במחלקה Student:**

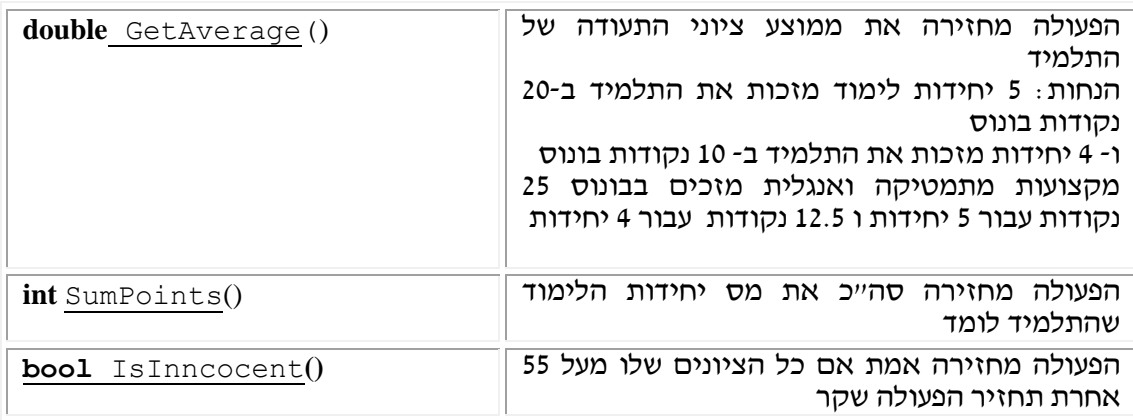

## **ממשו את הפעולות הבאות במחלקה ClassStudent:**

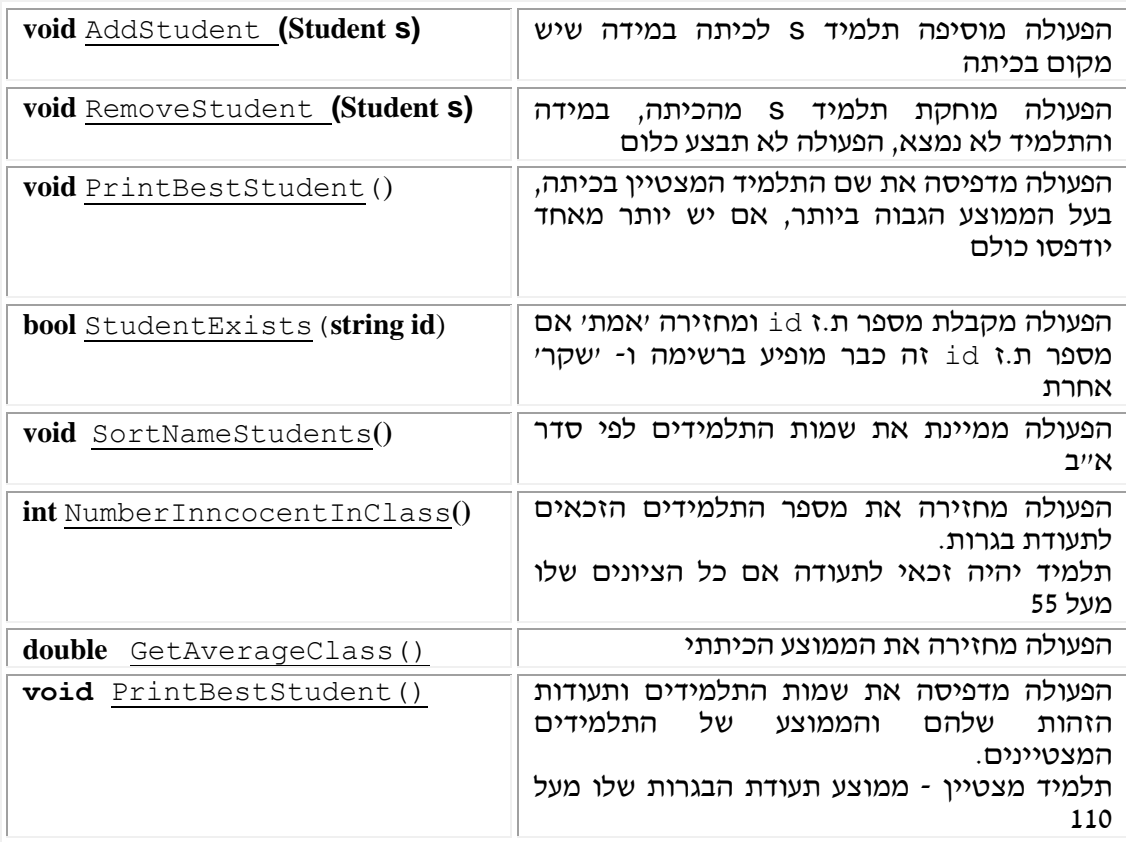

# ממשו את הפעולות הבאות במחלקה בית ספר School:

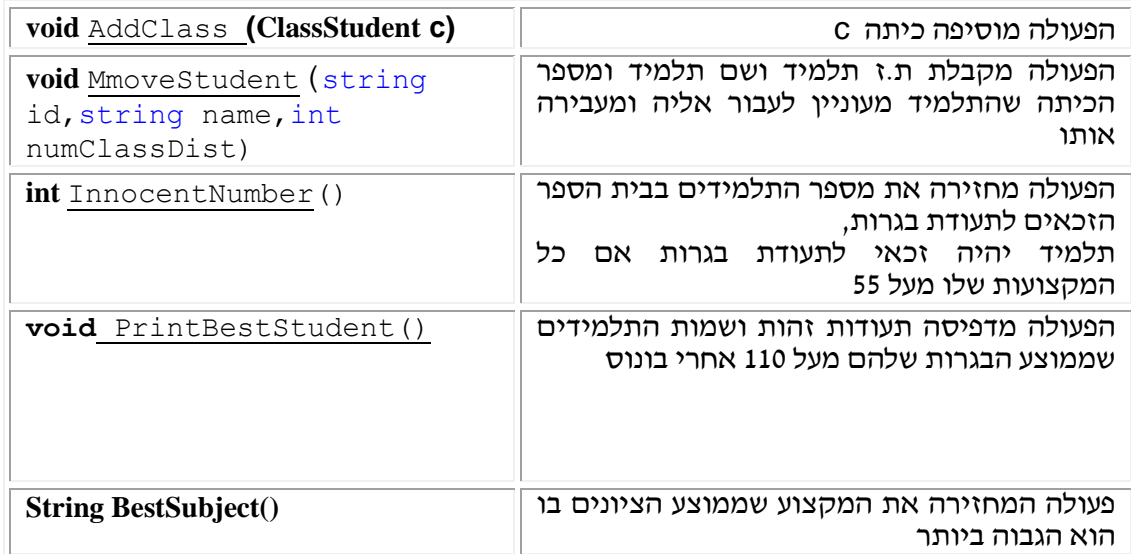

כתבו תוכנית ראשית הבודקת את כל הפעולות שכתבתם.